## LISP

#### Matej Stanic

Specialization Seminar

January 21st 2013

K ロ ▶ K @ ▶ K 할 ▶ K 할 ▶ | 할 | 2000

### **Overview**

▶ LISP (LISt Processing) one of the oldest programming languages

- $\blacktriangleright$  invented by John McCarthy (MIT) in 1958
- $\triangleright$  first implementation by Steve Russell

## **History**

- $\blacktriangleright$  1960-1965: Lisp 1.5
- $\blacktriangleright$  1970s: two main dialects, MacLisp and InterLisp

**KORKA REPARATION ADD** 

- ▶ 1970-1985: several Lisp machines (optimized) -> Artificial Intelligence
- $\blacktriangleright$  1981-1986 Common Lisp
- ▶ 1986-1994: ANSI Common Lisp (standard)
- $\triangleright$  today: Common Lisp and Scheme

## What does LISP make unique?

- $\blacktriangleright$  LISP is a functional programming language (lambda calculus)
- $\blacktriangleright$  List Processing vs. (Lots of ((Irritating Superfluous) (Parentheses)))
	- $-$  > S-Expressions: code = data, data = code !
- $\blacktriangleright$  LISP is free of types (optional types)
- $\blacktriangleright$  LISP is a interpreter-language -> "read-eval-print-loop"
- $\triangleright$  LISP is a "programmable programming language" -> Macros

**KORKA REPARATION ADD** 

### Important features

- $\blacktriangleright$  simple, regular syntax
- $\blacktriangleright$  powerful macros
- $\blacktriangleright$  dynamic typing
- $\blacktriangleright$  garbage collection

## **Syntax**

Programs are represented by S-Expressions S-Expressions consist of atoms and lists (syntax-tree!)

#### Atoms

- $\blacktriangleright$  numbers, strings... and
- $\blacktriangleright$  symbols

```
e.g. 91, "Text", write
```
Lists

e.g. (1 2 3), (5 (5 6) 7)

 $\blacktriangleright$  also used for function calls (prefix notation)

**KORK (FRAGE) KERK EL POLO** 

e.g. ( + 1 2 3), (\* (+ 1 2) (- 4 1))  $\rightarrow$  code = list = data!

Syntax-tree of a S-Expression

Example:  $(* (+ 1 2) (- 4 1))$ 

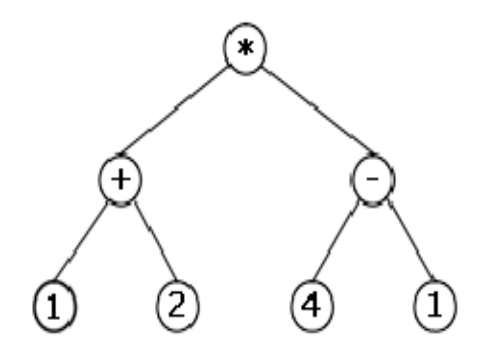

メロト メタト メモト メモトー

 $\mathbb{B}$ 

 $2990$ 

### Important functions

 $\triangleright$  setf - assign value to specified symbol

```
> (setf x 5)
5
```
 $\blacktriangleright$  quote(') - prevents the quoted arguments from being evaluated

KEL KARIK KEL KEL KARIK

```
> (quote (+ 2 3))
(+ 2 3)> '(+ 2 3)
(+ 2 3)
```
#### Lists

## Linked lists are the main data structure of Lisp Example: (A B C)

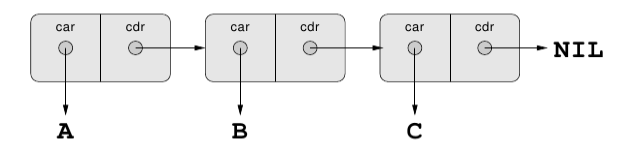

**KORKA REPARATION ADD** 

- $\triangleright$  car value pointer
	- -> content of address register
- $\triangleright$  cdr rest of the list
	- -> content of decrement register
- $\triangleright$  nil represents empty list

Lists

### Example:  $((A) B (C D))$

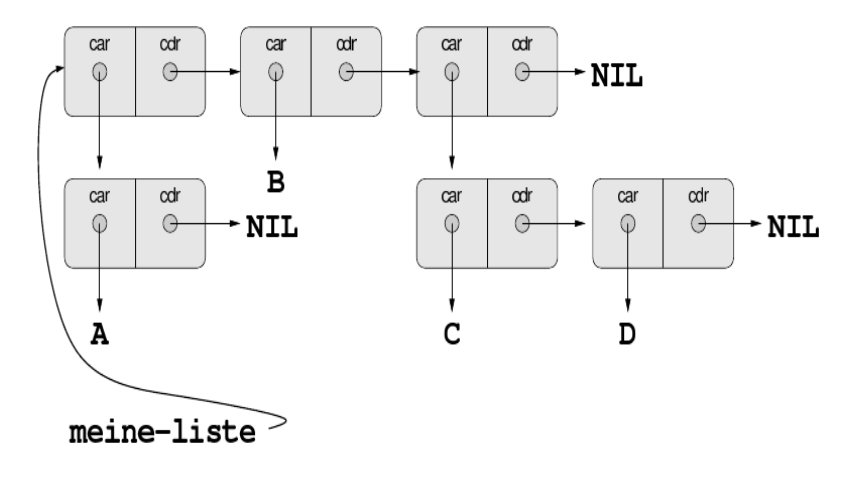

K ロ > K @ > K 할 > K 할 > → 할 → ⊙ Q @

## Basic Functions

- $\triangleright$  access to elements with car and cdr
- $\blacktriangleright$  list create new list > (list 'a 'b 'c) (A B C)
- $\triangleright$  cons add element to list > (cons 'd '(e f)) (D E F)
- $\triangleright$  dolist iterate over list
- $\blacktriangleright$  and many other functions...

**KORK EX KEY KEY YOUR** 

## Other featured data structures

- $\blacktriangleright$  Arrays
- $\blacktriangleright$  Hashtables
- $\blacktriangleright$  .

## Variables

 $\blacktriangleright$  lexical variables ("local variables") **Example** > (let ((x 5)) (print x)) 5 > x Error: Attempt to take the value of unbound variable 'X'.

 $\blacktriangleright$  dynamic variables ("global variables")

#### **Example**

> (defparameter \*globalvar\* 5) \*GLOBALEVAR\*

```
> *globalevar*
```
5

## Functions

 $\blacktriangleright$  define own functions with defun:

#### **Example**

```
> (defun add2 (x) (+ x 2))
> (add2 5)
7
```
## Recursion

recursion is also supported:

#### **Example**

```
> (defun print-elements (list)
  (if (null list)
    (print nil))
  (print (car list))
  (print-elements (cdr list)))
> (print-elements '(a b c))
A
B
C.
N<sub>IL</sub>
```
**KORKA REPARATION ADD** 

```
Similar notation in Lisp
Example: a function, which increases its argument by 2
\lambda-calculus
\lambda x \times + 2Common Lisp
(lambda (x) (+ x 2))
```
-> anonymous funcions, used to construct complex functions

**KORK EX KEY KEY YOUR** 

## Higher-order functions

 $\blacktriangleright$  Functions which either take functions as input or output a function

K ロ ▶ K 레 ▶ K 레 ▶ K 레 ≯ K 게 회 게 이 및 사 이 의 O

 $\blacktriangleright$  Remember: function  $=$  data !

```
Example
> (apply #'+ '(1 2 3))
6
```
 $#$  -> reader macro for executing code during runtime

## Control Structures

 $\triangleright$  Booleans: T -  $>$  true, NIL -  $>$  false

- $\blacktriangleright$  Conditionals: if, cond
- $\blacktriangleright$  Loops: do, dotimes
- $\blacktriangleright$  Blocks: progn

## Macros

 $\triangleright$  Powerful functions which change the code of a program and influence its evaluation directly.

K ロ ▶ K 레 ▶ K 레 ▶ K 레 ≯ K 게 회 게 이 및 사 이 의 O

 $\blacktriangleright$  Macros are created with defmacro

#### **Example**

```
> (defmacro set-nil (var)
      . (list 'setf var nil))
> (set-nil x)
N<sub>IL</sub>
```
## Macros

What happens during runtime?

- $\blacktriangleright$  Parser reads macro (set-nil x)
- $\triangleright$  New code is generated (macro expansion) (list 'setf var nil) is transformed to (setf var nil)
- ▶ New code (setf var nil) gets evaluated instead of the macro

Macros can contain other macros, which contain other macros...

-> Many possibilities to manipulate code during runtime, very powerful!

**KORK EX KEY KEY YOUR** 

# Usage

- $\blacktriangleright$  Lisp is the second-oldest high-level programming language in widespread use today
- $\blacktriangleright$  Historically one of the languages of Artificial Intelligence

K ロ ▶ K @ ▶ K 할 X X 할 X → 할 X → 9 Q Q →

- $\triangleright$  USA: often first language learned
- $\triangleright$  Lisp dialect Clojure is growing in popularity

## Example: 99 Bottles of Beer

```
;; Bottles by Rebecca Walpole (walpolr@cs.orst.edu)
;; Note: the p takes care of plurals.
;;
(defun bottles (n)
"Prints the lyrics to '99 Bottles of Beer'"
(i f \leq n 1)(format t -\sqrt[n]{\pi} ime to go to the store. \sqrt[n]{\pi})
  (progn (format t -% a bottle :p of beer on the wall."n)
     (format t -\frac{1}{6} a bottle :p of beer."n)
     (format t -% Take one down, pass it around.")
     (format t -\% a bottle :p of beer on the wall. \sqrt[n]{a}" (- n
1))
    (bottles (- n 1))
     )
  )
)
(bottles 99)
```
**KORK EX KEY KEY YOUR** 

## Summary

- $\blacktriangleright$  Lisp is functional (but also imperative and OO)  $\rightarrow \lambda$ -calculus
- $\triangleright$  Code = Lists = Data
- $\blacktriangleright$  Lisp is a "programmable programming language"